# How to balance your checking account

Amount

 $\zeta$ 

## **1. List All Outstanding Deposits**

On the chart below, enter all deposits made after the closing date of this statement.

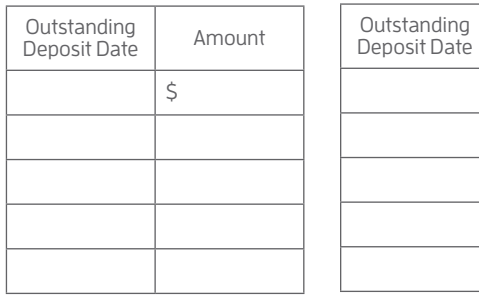

Total Deposits Outstanding  $\frac{1}{5}$ 

### **2. List All Outstanding Checks**

Obtain your check register and check off all items that appear on your checking account statement. If any of the items on your statement are not in your account register, then verify they are your items. If so, record them in your account register and adjust your register balance. Then, on the chart below, list all the checks you have written that are still outstanding (i.e. that have not cleared your account yet).

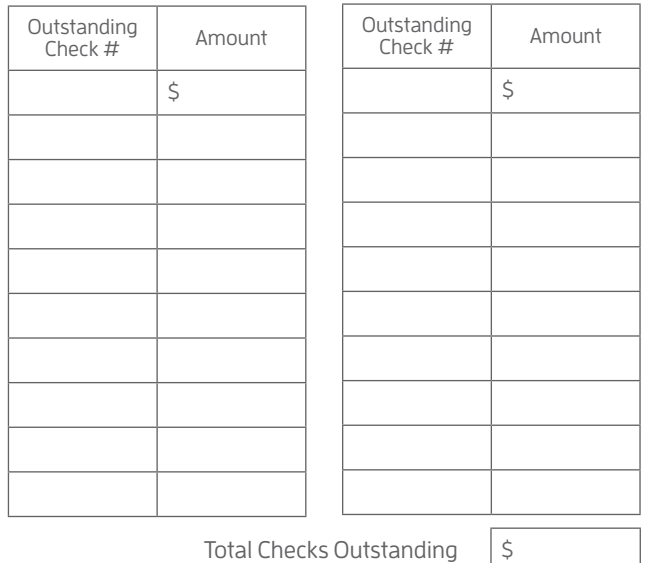

#### **3. List Interest and Fees/Charges**

On the chart below, enter any fees/charges or interest listed on this statement that have not yet been entered in your check register.

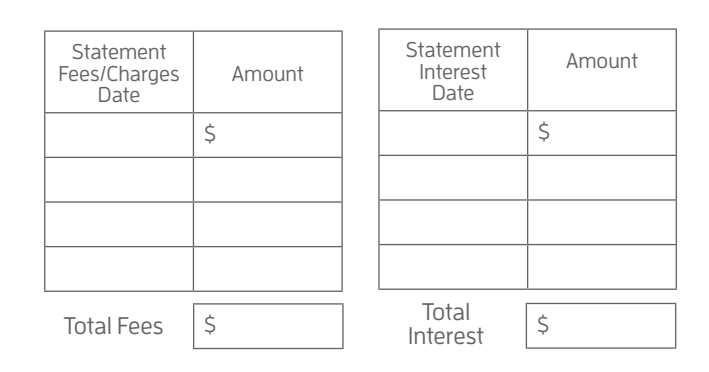

4. Enter the last "New Balance" on this statement: \$

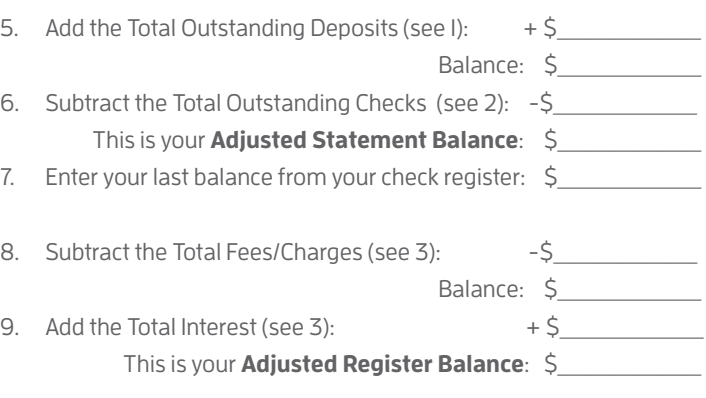

Your **Adjusted Statement Balance**should equal your **Adjusted Register Balance** 

#### **If It Doesn't Balance:**

• Check your math in steps 1 through 9.

- Make sure the dollar amounts of the withdrawals listed in this statement are the same as those recorded in your check register.
- Check your math in your register.
- Make sure the dollar amounts of the deposits listed in this statement are the same as those recorded in your check register.

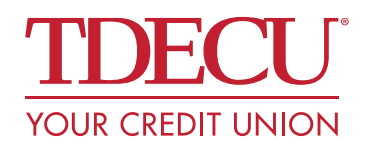